# УДК 373.1

ż

## **Разработка интерактивных заданий по информатике по теме «Технологии мультимедиа» для ступени основного общего образования**

*Рикунова Галина Сергеевна*

*Приамурский государственный университет им. Шолом-Алейхема Студент*

#### *Штепа Юлия Петровна*

*Приамурский государственный университет имени Шолом-Алейхема Кандидат педагогических наук, доцент, доцент кафедры информационных систем, математики и правовой информатики*

#### **Аннотация**

В работе описаны созданные с помощью онлайн-сервиса LearningApps.org интерактивные упражнения по информатике на тему «Технологии мультимедиа» для ступени основного общего образования. Приведены примеры разработанных упражнений на основе модулей «Найди пару», «Ввод текста» и «Классификация». Созданные упражнения могут быть использованы для проверки и закрепления теоретических знаний обучающихся о мультимедиа**.**

**Ключевые слова:** информатика, технологии мультимедиа, интерактивные задания, онлайн-сервис learningapps.org.

## **Development of interactive tasks in computer science on the topic «Multimedia Technology» for the level of basic general education**

*Rykunova Galina Sholom-Aleichem Priamursky State University Student*

*Shtepa Juliya Petrovna Sholom-Aleichem Priamursky State University Candidate of pedagogical sciences, associate professor, associate professor of the Department of Information Systems, Mathematics and Legal Informatics*

## **Abstract**

In the work described was created using an online service LearningApps.org interactive exercises for computer science on the topic «media Technology» in the stage of basic General education. Examples of the developed exercises based on the modules «Find a pair», «Text Input» and «Classification» are given. Created exercises can be used to test theoretical knowledge to test and consolidate the knowledge of student about multimedia.

**Keywords:** computer science, multimedia technologies, interactive tasks, online service learningapps.org.

Слово «мультимедиа» («мульти» – много, «медиа» – способы, средства) появилось на Западе в 60-х годах прошлого века для описания непривычных для того времени театрализованных шоу, использующих в своем действие различные способы изображения информации: кино, слайды, аудио-фрагменты, различные световые эффекты, живую музыку [4].

Необходимо отметить, что довольно широкая применимость и разнообразие видов мультимедиа позволяет ее понимать во многих значениях, а не только в указанном выше. Различные сферы используют понятие «мультимедиа» по-разному, поэтому и приходится говорить о разнообразии трактовок применительно к сферам использования и видам применения [4].

В наши дни переоценить значение мультимедиа практически невозможно. Это связано с тем, что мультимедийные технологии с каждым днём всё более активно приходят в наши дома. Однако необходимо добавить и то, что благодаря мультимедиа мы получаем огромную пользу. В качестве примера можно сказать о том, что современные мультимедийные технологии нашли свое широкое применение в образовательной сфере. Благодаря их использованию усвоение информации улучшилось в значительной степени.

Учитывая повсеместное использование мультимедиа и сложности при работе с ними, важно обучать подобным навыкам со школьной скамьи.

Анализ статей, посвященных обучению теме «Технологии мультимедиа», показал, что многие авторы пытаются найти нестандартный подход к преподаванию данной темы.

А.Ю. Киселева и А.П. Федосеева считают, что формирование информационной культуры современного школьника связано с необходимостью информационных и коммуникационных технологий [3]. Поэтому для изучения темы «Технологии мультимедиа» авторы предлагают использовать ресурсы сети Интернет, а именно – облачные сервисы, которые являются мощным инструментом и позволяют создавать сложные информационные структуры и программные продукты, используя многообразные формы представления информации.

Например, при изучении темы «Создание мультимедийных презентаций» в 7 классе, рекомендуется использовать облачный сервис Prezi.com. Практическая работа по данной теме состоит из нескольких заданий. В первом задании необходимо пройти регистрацию на сервисе. Во втором задании ученикам предлагается познакомиться с интерфейсом сервиса Prezi.com и заполнить таблицу, в которой необходимо прописать назначение каждого пункта меню. В третьем задании необходимо создать мультимедийную презентацию на тему, связанную с технологиями мультимедиа.

Л.В. Смолина и К.С. Урусова рассматривают методические аспекты дистанционного обучения мультимедиа-технологии на основе

интерактивных средств обучения, сетевых образовательных ресурсов с целью развития мотивации школьников к творческой деятельности [7]. Авторами рассматривается дистанционный курс по теме «Компьютерные и мультимедийные технологии обработки информации», который ориентирован, прежде всего, на процесс изучения учащимися 8-9 классов мультимедиа-технологий на основе использования сетевых образовательных ресурсов.

Предлагаемый контент включает следующие элементы: теоретический блок, реализованный в виде лекций и гипертекстового учебника; практические работы; дополнительный материал для расширения кругозора учащихся в сфере создания и применения мультимедийных продуктов. Использование тестов предоставляет необходимую информацию для учителя о степени усвоения материала учениками, а также является для учеников тем необходимым инструментом, с помощью которого они могут сами оценить свою работу и определиться в дальнейшей деятельности.

Практическая компонента предлагаемой методики дистанционного обучения школьников базируется на освоении мультимедийных возможностей сетевых образовательных ресурсов в поддержку создания различного рода образовательных продуктов: тематических кроссвордов, ментальных карт, коллективных творческих разработок. Например, задание на сравнение способа создания презентаций в PowerPoint и Google Документах, учащиеся общаются между собой в сервисе «Wikiwall». Для создания и решения кроссвордов учащимся предлагается освоить возможности сервиса «LearningApps.org», а ментальные карты (интеллекткарты) разрабатываются в коллективной учебной деятельности с использованием сервиса «MindMeister».

Б.С. Садулаева описывает методические особенности использования технологий мультимедиа в образовательном процессе на уроках информатики [6]. Автор представляет подробный план учебного курса «Мультимедийная презентация».

Таким образом, можно сделать вывод, что большинство проанализированных статей были направлены не на разработку заданий или методики преподавания темы «Технологии мультимедиа», а на конкретное использование этих технологий в различных областях деятельности человека.

Сеть Интернет уже давно является не только источником информации, но и самым доступным инструментом для организации эффективного процесса обучения. Одна из технологий, способствующая этому – Web 2.0, которая подразумевает более активную деятельность пользователей, ориентированную на участие в создании контента различных ресурсов сети Интернет. Примером такого ресурса является онлайн-сервис LearningApps.org, который является приложением Web 2.0 для поддержки обучения и процесса преподавания с помощью интерактивных модулей [1]. Преимущества данного сервиса заключаются в широте возможностей и простоте использования. При желании, любой учитель, имеющий

минимальный навык работы с ИКТ, может создать своё собственное упражнение.

Создание заданий заключается в использовании специальных интерактивных модулей, которые могут быть непосредственно включены в содержание обучения определенной темы, а также их можно изменять или создавать в оперативном режиме. Ценность таких заданий не только в интерактивности, но и в возможности сделать их общедоступными для других педагогов и учащихся [1]. Благодаря этому, в сервисе существует обширная библиотека уже готовых упражнений, которые можно использовать на уроках.

Для создания собственных упражнений достаточно выполнить несколько простых шагов:

1. Зарегистрироваться на сайте.

2. Выбрать тип упражнения.

3. Заполнить шаблон необходимыми материалами.

4. Сохранить упражнение в свой кабинет.

5. При желании, сделать упражнение доступным для всех желающих, заполнив специальный формуляр.

Сервис также интересен не только применением разных шаблонов, всевозможных типов интерактивных заданий, но и тем, что можно создать аккаунт для своих учеников, студентов. Данная возможность помогает организовать работу даже коллектива учащихся, выстроить индивидуальные траектории изучения учебных курсов, создать свой собственный банк учебных материалов, что дает возможность разнообразить используемые учебные материалы, организовать учебную деятельность учащихся с учетом их индивидуальных особенностей [5].

В качестве примера с использованием онлайн-сервиса LearningApps.org были подготовлены несколько упражнений по теме «Технологии мультимедиа» для уроков информатики на ступени основного общего образования.

Первое упражнение было разработано с помощью модуля «Найди пару». Этот модуль предусматривает необходимость сопоставления двух частей одного определения.

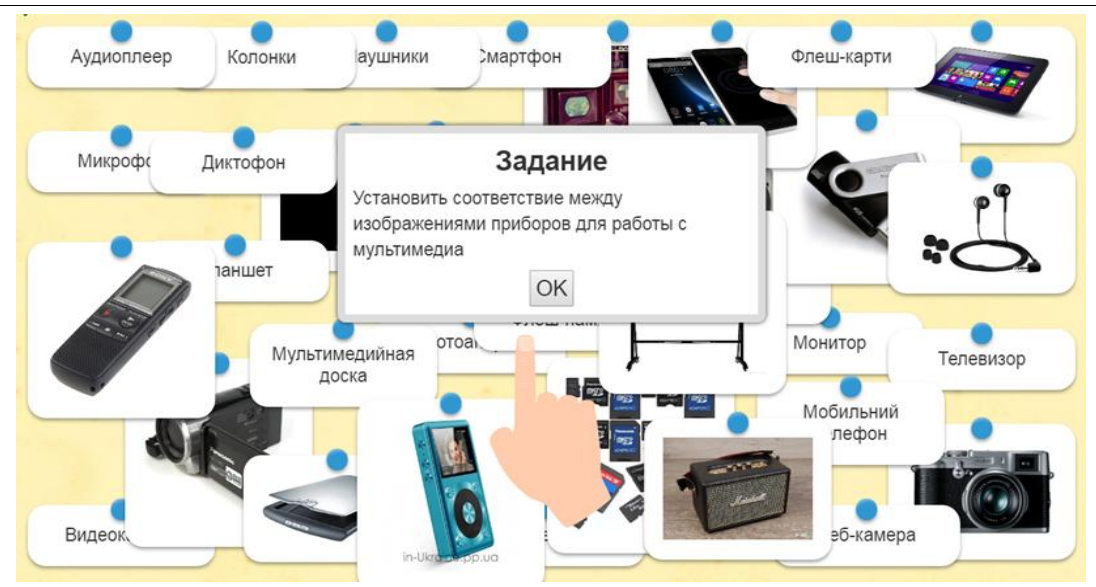

Рис. 1. Задание готово к выполнению

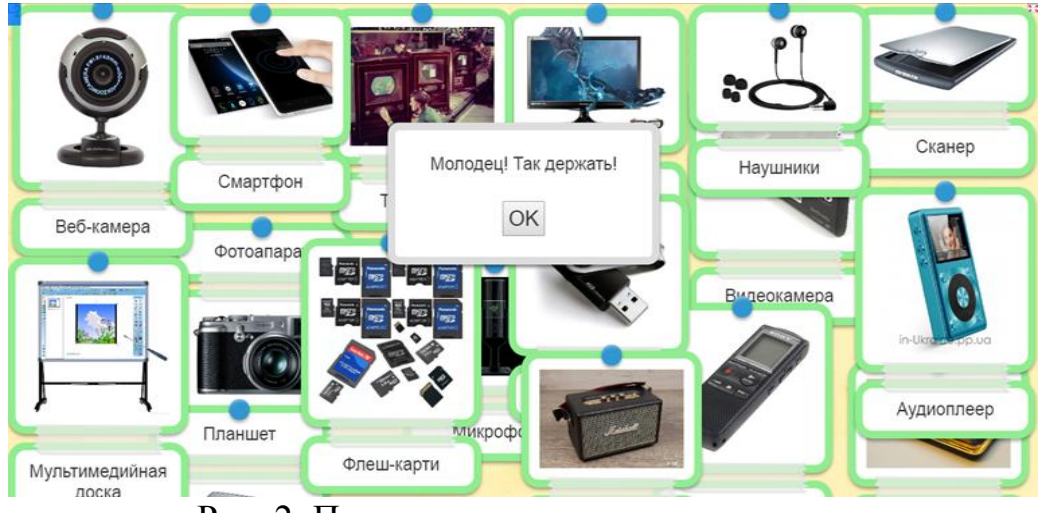

Рис. 2. Правильно выполненное задание

Данное упражнение позволяет проверить теоретические знания об аппаратном обеспечении для работы с мультимедиа.

Второе задание разработано с помощью модуля «Ввод текста» и представляет собой ребусы.

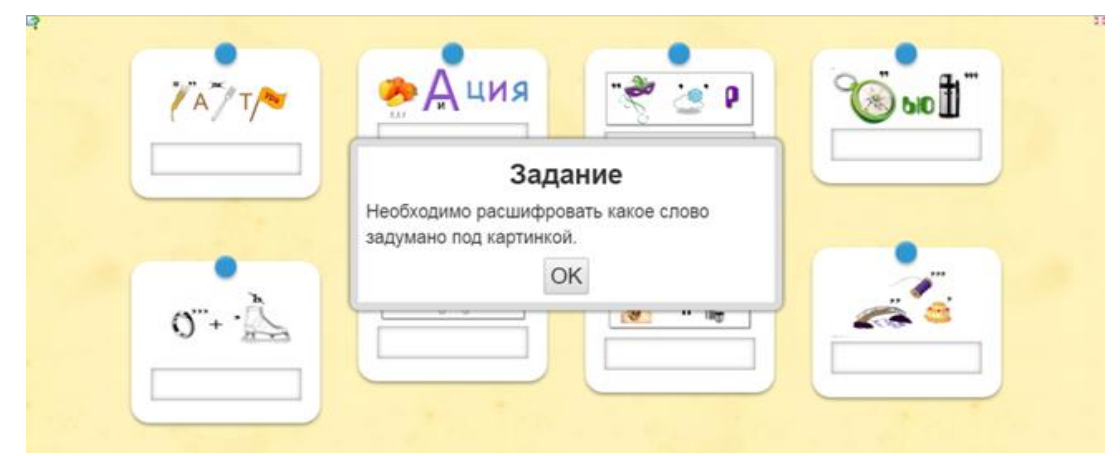

Рис. 3. Задание готово к выполнению

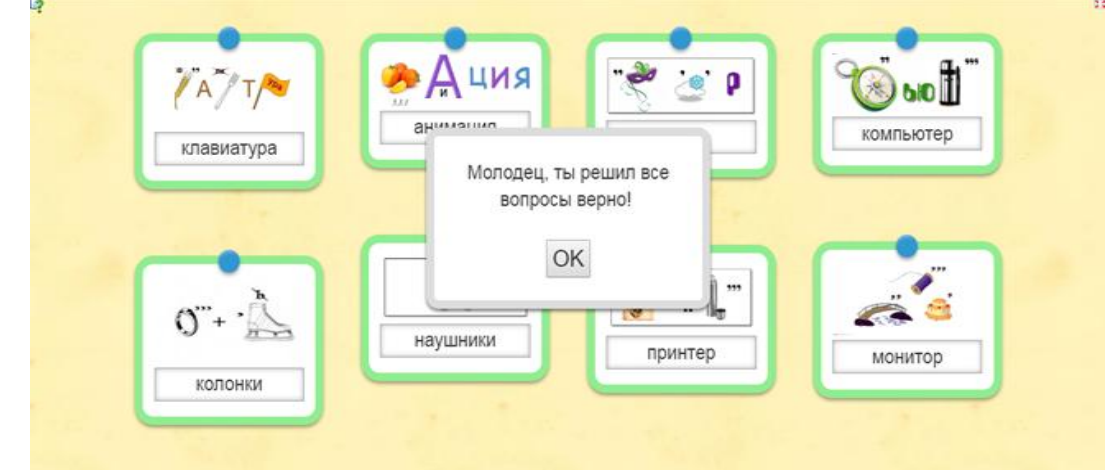

Рис. 4. Правильно выполненное задание

Это упражнение предусматривает развитие находчивости, сообразительности, умения логически рассуждать, проявлять смекалку и нестандартно мыслить.

Третье задание разработано с помощью модуля «Классификация». Данный модуль позволяет создать несколько групп, в которые необходимо распределить заданные объекты.

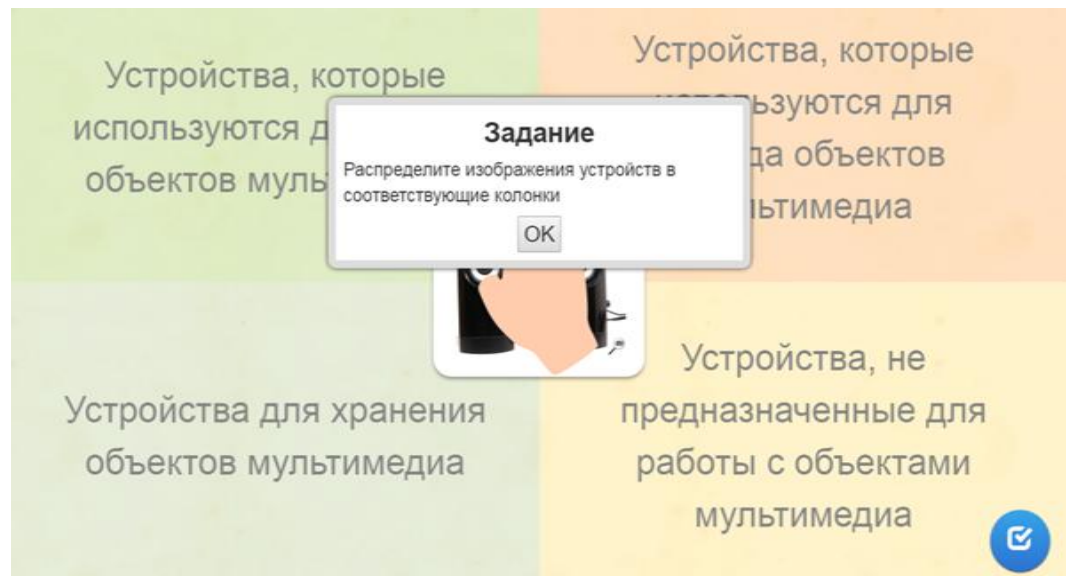

Рис. 5. Задание готово к выполнению

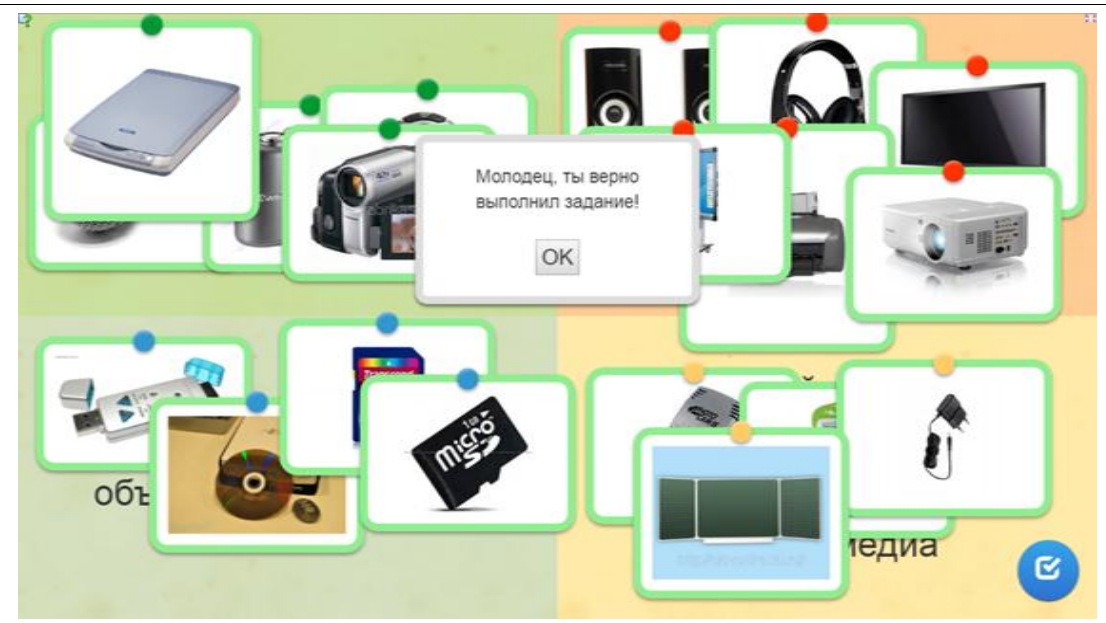

Рис. 6. Правильно выполненное задание

Упражнение позволяет вспомнить устройства мультимедиа и их назначение.

Все упражнения доступны для общего пользования по ссылке: [https://learningapps.org/display?v=p11qr1zzn18.](https://learningapps.org/display?v=p11qr1zzn18)

Современные технологии мультимедиа активно развиваются и с появлением новейшего оборудования и программного обеспечения делают шаг навстречу новым областям применения. Множество дизайнеров, программистов, сценаристов работают и создают мультимедийные продукты для нашего общества. Современным педагогам необходимо использовать их широчайшие возможности, как в качестве средства обучения, так и в качестве предмета изучения на уроках информатики. А такие интерактивные сервисы как www.learningapps.org дают возможность разнообразить и поновому организовать учебную деятельность учащихся, что положительно отражается на развитии интереса, познавательной активности и ИКТкомпетентности учащихся.

## **Библиографический список**

- 1. LearningApps.org бесплатный сервис для создания мультимедийных интерактивных упражнений. URL: [https://learningapps.org](https://learningapps.org/) (дата обращения: 26.05.2018)
- 2. Абтай Г.М. Использование мультимедиа и телекоммуникационных технологий в разработке электронных ресурсов по информатике // Молодой ученый. 2015. №8-2. С. 16-18.
- 3. Акушева В.А. Применение мультимедиа-технологий в курсе «Информатика и ИКТ» // Информационно-коммуникационные технологии в педагогическом образовании. 2016. № 42. Т. 04. С. 9-12.
- 4. Киселева А.Ю., Федосеева А.П. Методика изучения основ мультимедиа

технологий в школьном курсе информатики с использованием облачных сервисов // Наука и образование: проблемы и перспективы: сборник материалов региональной научно-практической конференции, Санкт-Петербург. 2017. С. 91-94.

- 5. Кочеткова О.А. Использование сервиса learningapps.org на уроках информатики и ИКТ // Проблемы современной науки и образования. – 2015. № 4 (34). С. 126-128.
- 6. Садулаева Б.С. Методические особенности использования средств мультимедиа на уроках информатики и ИКТ // Общество: социология, психология, педагогика. 2017. № 1. С. 125-127.
- 7. Смолина Л.В., Урусова К.С. Методика освоения мультимедиа технологий и интерактивных средств обучения для развития мотивации творческой деятельности школьников // Информатизация образования: теория и практика: сборник материалов международной научно-практической конференции, Омск. 2015. С. 252-256.